**Elcomsoft Wireless Security Auditor Product Key Full Free Download For PC**

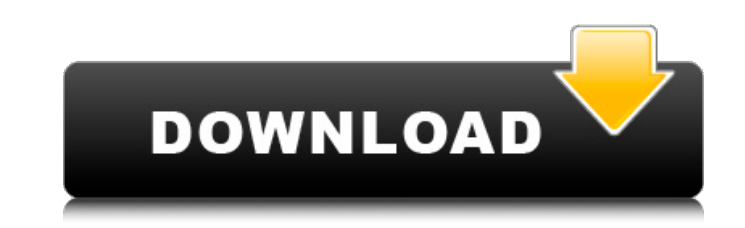

### **Elcomsoft Wireless Security Auditor Keygen [Win/Mac]**

ELCOMSOFT WLAN SECURITY AUDITOR is a fully featured and versatile WiFi auditing software designed with a special focus to recover the hidden WiFi credentials from a wide range of devices like laptops, smartphones, tablets and printers. Its efficient and flexible yet easy to use, and is capable of scanning and recovering the credentials of WPA and WPA2 networks. Built with the latest and most innovative technologies, Elcomsoft WLAN Security Auditor is capable of not only de-authenticating the users but also recovering their WiFi credentials from a Wi-Fi network, even if it is WPA or WPA2 encrypted. Whether you have an USB adapter attached to your device or are using it wirelessly, Elcomsoft WLAN Security Auditor will work as hard as it can to recover the credentials of your network, and help you to determine the security status of your WiFi network. It is also capable of discovering the weak and open password-enabled networks, which means you can use it to secure your home or even public Wi-Fi networks. Use the free version of Elcomsoft WLAN Security Auditor to see if there are any weak networks in your local area which will provide a convenient network attack tool for you. Elcomsoft WLAN Security Auditor Features: No need of any special licenses or services to run Elcomsoft WLAN Security Auditor. Elcomsoft WLAN Security Auditor is capable of retreiving the credentials of WPA and WPA2 networks and also of locating the weak password-enabled networks. Elcomsoft WLAN Security Auditor is also capable of de-authenticating users with the leaked credentials and can easily detect the strength and the impact of the de-authentication. Use different methods of attacking and de-authenticating the targeted users in order to increase the level of the attack. The access point can be

•Hashes your password file (assuming you have a copy of it) or a copy of your wallet/p12 file in order to perform the recovery analysis. •Detects WPA/WPA2 security status. •Allows you to perform recovery using brute force or dictionary attack. The brute force and dictionary attacks are performed according to your supplied list of password words. You can start working with one list and then add more and update it according to your needs. •Generates a password that will be passed to the wireless card. •Generates password with a minimum length of 4 letters. •Generates password with a maximum length of 20 letters and includes upper and lower case letters. •Generates a password using all available letter combination (leet, cwe, cheesecake, etc.) •Generates a password using all the available case combinations (lowercase, uppercase, lowercase uppercase, lowercase uppercase, lowercase uppercase, uppercase lowercase, uppercase lowercase, uppercase uppercase, lowercase lowercase, uppercase uppercase, lowercase uppercase, uppercase uppercase, lowercase lowercase, uppercase lowercase, uppercase lowercase, etc.). •De-duplicates passwords. •Supports dictionaries and hashes. •Possible copy/paste of hashes/words to another text file. •Supports copy/paste of passwords between the application and clipboard. •Supports import/export of captured data to a file or clipboard. •Supports import/export of captured data to a file or clipboard (with a password hash). •Allows you to change the list of words. •Allows you to change the list of case combinations. •Supports importing your saved password to the application. •Supports exporting your saved password to the application. •Supports implementing a dictionary attack. •Captures all the channels of a wireless network. •Captures the PSK/WPA/WPA2 passwords in clear text and saves them into a file. •Detects information about secured channels. •Captures all available information about secured wifi networks. •Captures information about available networks. •Supports launching a sniffer when the program starts up. •Supports

launching the sniffer when it is running. •Supports launching the sniffer in the background. •Supp 09e8f5149f

encrypted or open for everybody, and Elcomsoft WLAN Security Auditor can scan and determine the security status of your network. Use WPS to connect to wireless networks by using the detected credentials. A mobile configuration utility included in Elcomsoft WLAN Security Auditor allows you to configure your mobile devices to connect to a Wi-Fi network or hotspot. Elcomsoft WLAN Security Auditor is capable of loading network related info from PCAP files. The program is capable of working offline, you do not have to connect to the Internet during scanning and recovering your networks. Use the auto configuration utility to create the configuration file (X

### **Elcomsoft Wireless Security Auditor Free Download For PC**

For school teachers, there are times when you need to make some post-mortem analysis of online student work that is already collected in a digital format. In such cases you need to extract meaningful information from the data files, but you also want to avoid the installation of specific software on the machine. Thus, you need a tool that is easy to use and requires no specialist knowledge. Examine Now! is designed for this type of needs. Most of the time, such post-mortem analysis is limited by a lack of understanding of the underlying technology. Examine Now! does not make use of such subject knowledge and makes it easy for a student to examine an individual assignment. As soon as the students have finished a graded assignment, they simply have to click on the Examine Now! icon on the student toolbar, enter the assignment's URL and set the course parameters. The program will start extracting all the information that is defined in your course's configuration. The program presents all the assignments in the form of separate tables, where the underlying data can be reviewed with the clicking of the mouse. The tool is therefore intended to be a graphical tool, as it can be operated through a simple interface. The table shows the necessary details for each assignment. For example, you can view the questions that are asked or the answers that are supplied. Students can click on links to view the answers of the questions in other assignments and their relationships to the current assignment. In addition, the tool includes a specially designed search engine that allows you to find information that is relevant to any assignment quickly and easily. For example, you can quickly find the question numbers or links to other assignments. The tool supports eight different locales for each assignment that are specified in the configuration. Additionally, you can modify the system settings to enable the tool to retrieve the data from servers around the world. This can be useful in particular for university assignments that have been distributed in a networked environment. Free Examine Now! - Free The Examine Now! tool has a simple and easy to use interface that is suitable for the needs of the average user. Secure Examine Now! - Free The Free version of the tool does not include any of the features that are included in the Premium version. Free Examine Now! Pro - Free The Pro version of the Examine Now! tool has the same features as the Free version, but it adds additional options to the features that are already

## included in

**What's New In?**

Elcomsoft Wireless Security Auditor is a tool that can help you determine the level of security of a wireless network by attempting to retrieve the passwords used by the users. The application supports both WPA and WPA2 security standards and can attempt to recover the password from captured network data. To audit the security of your wireless network you need to import or to capture network packets. The program includes a wireless packet sniffer that can capture packets from AirPCap devices. If you do not use this type of device you can use another packet sniffer and import the data from files. When creating a new project, the application can also import password hashes from the computer's registry or from PCAP files. As the last resort, you can add the password hash manually in the program list, if you have access to it. The recovery process can use different approaches, depending on the information that you already have on the password. If you know a part of it or the number of characters used for the password, you can use the mask attack or the word attack in order to decrease the analysis time. The dictionary approach allows you to quickly process the words from a customized list. You can create lists of frequently used words and use them to perform a custom analysis. However, if you do not have enough information, you can attempt a hybrid attack that combines the methods. The decryption process can take a lot of time depending on the complexity of the password and the computer configuration. In order to maximize the efficiency, you can adjust the CPU utilization and use a hardware accelerator on the computers that have a modern graphics card. In our tests it took about five minutes to retrieve a four letter password from a manually added hash file without using the hardware acceleration. During the test, the program used the processor intensely but it did not have a sensitive impact on the computer performance. The high level of customization makes the Elcomsoft Wireless Security Auditor a good tool that can be used for checking the security of your wireless network. File Name : Elcomsoft Wireless Security Auditor v. 3.7 (270MB)

NOTICE: For the installation of the

program, you must have administrative privileges For the use of programs or shared objects made by third parties, we guarantee only that they will not impair the proper functioning of the computer and we are not liable for any damage that may result from their use. The creators of the

program that you are using expressly exclude any liability for loss or damage,

#### **System Requirements:**

Mac OS X 10.11.4 or higher Intel Core i3 2.6 GHz or higher 4GB RAM or higher Open GL 4.2 or higher Google Chrome 30 or higher The latest Chrome version is highly recommended, since it fixes an issue with fast-loading assets and saves memory.Q: OpenCart 2.0- Add Product to cart if it's not on the same category OpenCart 2.0.x Is it possible to make it possible for add Product to

# Related links:

<https://healthandfitnessconsultant.com/index.php/2022/06/08/png-mask-free/> <http://www.kitesurfingkites.com/vhdresizer-crack-pc-windows-updated-2022/> [https://linl.com/wp-content/uploads/2022/06/Photomaniac\\_FrameTool\\_\\_Crack\\_\\_\\_WinMac\\_April2022.pdf](https://linl.com/wp-content/uploads/2022/06/Photomaniac_FrameTool__Crack___WinMac_April2022.pdf) [https://www.raven-guard.info/wp-content/uploads/2022/06/Look\\_Alive.pdf](https://www.raven-guard.info/wp-content/uploads/2022/06/Look_Alive.pdf) <https://rebon.com.co/asus-turbo-key-crack-free-download-latest-2022/> <https://businessavsnitt.se/wp-content/uploads/2022/06/orvydav.pdf> [https://ourlittlelab.com/wp-content/uploads/2022/06/Genotype\\_Calculator.pdf](https://ourlittlelab.com/wp-content/uploads/2022/06/Genotype_Calculator.pdf) <https://coachdeemprendedores.com/?p=1150> <http://jasaborsumurjakarta.com/?p=3314> <https://smartsizebuildings.com/advert/lyrics-searcher-keygen-for-lifetime-mac-win/> <http://www.7desideri.it/wp-content/uploads/2022/06/latyamm.pdf> <http://classacteventseurope.com/wp-content/uploads/2022/06/seanjess.pdf> [https://mykingdomtoken.com/upload/files/2022/06/iwlmoggfQtrt4WLWoC8s\\_08\\_550b43df440f82a5263205a1a99ef6c9\\_file.pdf](https://mykingdomtoken.com/upload/files/2022/06/iwlmoggfQtrt4WLWoC8s_08_550b43df440f82a5263205a1a99ef6c9_file.pdf) <https://sltechraq.com/clippad-crack-x64/> [https://www.scalping.es/wp-content/uploads/2022/06/File\\_Comparator.pdf](https://www.scalping.es/wp-content/uploads/2022/06/File_Comparator.pdf) <http://contabeissemsegredos.com/mrsidsdw-crack-keygen-free-download-win-mac/> <https://babytete.com/the-ramp-crack-keygen-full-version-free-mac-win-latest-2022/> <http://landauer-stimme.de/2022/06/08/synei-startup-manager-crack-serial-number-full-torrent/> [https://htownkitchenandbath.com/wp-content/uploads/2022/06/Startup\\_Control\\_Panel.pdf](https://htownkitchenandbath.com/wp-content/uploads/2022/06/Startup_Control_Panel.pdf) <http://jaxskateclub.org/2022/06/08/automata-guide-crack-win-mac/>